# WIoT

# PreLab 1: Wireshark and your local network

# What to submit?

Please use this document as a template, add your responses directly, and export it as a PDF to Gradescope.

## Individual or group?

Lab 1 is done individually. After this lab, we'll group up.

# B: Get comfortable with Wireshark

#### **Q1–HW Variation:**

**a.) [1pt] Describe briefly the operating system and hardware of your computer:**

**b.) [2pts] Make a table of all the interfaces on your machine.** 

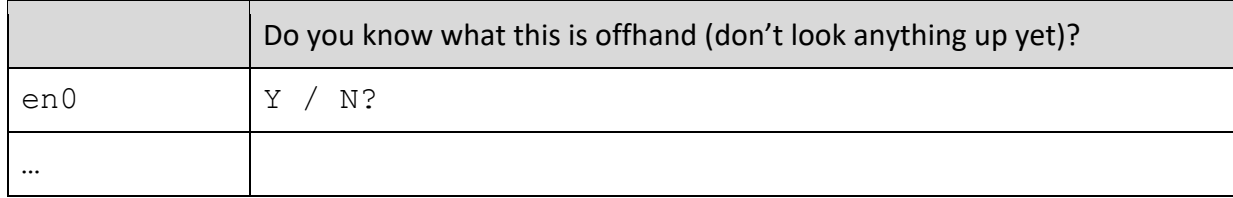

#### **Q2–Common Interfaces:**

#### **[2 pts] Update the table below to identify which interface corresponds to traditional hardware.**

*If you have a slightly different configuration (e.g., multiple ethernet interfaces?), feel free to update the table, but generally you shouldn't need to add any rows, the question is 'when folks say WiFi, what interface does that mean on your machine'.*

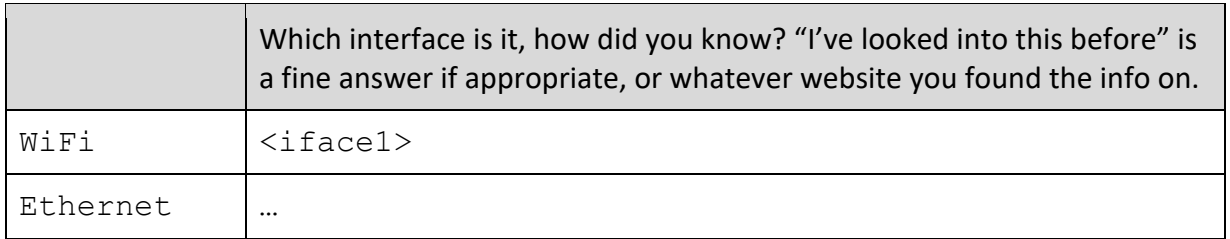

## **Q3–Other Interfaces:**

## **[3 pts] Pick three other interfaces from the list in Q1(b) that you did not assign a role in Q2. Explain in simple terms what the interface corresponds to.**

*If your machine doesn't have three additional interfaces, use one of the names from the screenshot in the lab manual of my machine (which is a Mac Pro in that screenshot).*

**i.)** 

**ii.)**

**iii.)**